## SAP ABAP table HRGB\_EFO\_EYU\_OUT\_PAYMENT {Proxy Structure (generated)}

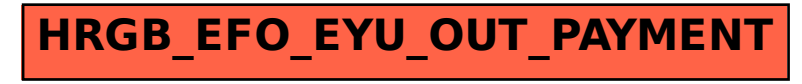